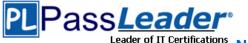

## Microsoft 365 Certification MS-900 Exam

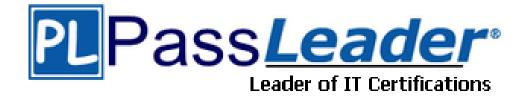

# > Vendor: Microsoft

## > Exam Code: MS-900

## > Exam Name: Microsoft 365 Fundamentals

Get Complete Version Exam MS-900 Dumps with VCE and PDF Here

MS-900 Exam Dumps MS-900 Exam Questions MS-900 PDF Dumps MS-900 VCE Dumps Back to the Source of this PDF & Get More Free Braindumps -- www.microsoftbraindumps.com

https://www.passleader.com/ms-900.html

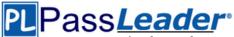

#### NEW QUESTION 116

You are the Microsoft 365 administrator for an organization. A group of employees and users outside the company must be able to collaborate on a project in real time by using a whiteboard. In the Microsoft 365 admin portal, which Office 365 product should you configure?

- A. Microsoft Yammer
- B. Microsoft Office Delve
- C. Microsoft SharePoint Online
- D. Microsoft Teams

Answer: D Explanation: https://docs.microsoft.com/en-us/microsoftteams/manage-whiteboard

#### NEW QUESTION 117

You are the Microsoft 365 administrator for a company. You install Microsoft Office 365 ProPlus on five devices. You deactivate the Microsoft Office 365 ProPlus license on one device. Which task can you perform on the deactivated device?

- A. Start a new document from a template
- B. Create a document
- C. Co-author a document
- D. View a document
- E. Leave a comment in a document
- F. Set properties on a document

Answer: D

NEW QUESTION 118

Your company has a Microsoft Office 365 subscription. You need to co-author files with other users. Which tool should you use?

- A. Microsoft SharePoint Online
- B. Microsoft Skype for Business Online
- C. Microsoft Office Delve
- D. Microsoft Exchange Online

Answer: A

#### NEW QUESTION 119

A company has a Microsoft 365 subscription. You deploy Windows 10 devices by using Windows Autopilot. You need to ensure that team members can access data that is stored in OneDrive for Business when team members are at remote sites. What should you do?

- A. Enroll team members in Microsoft Azure AD multi-factor authentication.
- B. Add the devices to Microsoft 365 using the Devices tile.
- C. Enroll devices in Microsoft Intune.
- D. Instruct team members to sign in to their devices using their Microsoft Azure AD credentials.

Answer: D

NEW QUESTION 120

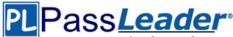

You are the Microsoft Office 365 administrator for a company. You need to perform security and compliance reviews before new updates are distributed to the entire company. What should you implement?

- A. standard releases
- B. Microsoft 365 Enterprise Test Lab
- C. targeted releases
- D. FastTrack

Answer: C Explanation: https://docs.microsoft.com/en-us/office365/admin/manage/release-options-in-office-365?view=o365-worldwide

#### NEW QUESTION 121

Your company purchases Microsoft 365 Enterprise and Azure AD P2 licenses. You need to provide identity protection against malicious login attempts. What should you implement?

- A. Azure AD Identity Protection
- B. Azure AD Privileged Identity Management
- C. Azure Information Protection
- D. Azure Identity and Access Management

#### Answer: A

Explanation: https://docs.microsoft.com/en-us/azure/active-directory/identity-protection/overview

#### NEW QUESTION 122

A company deploys Microsoft Azure AD. You run the Identity Secure Score report. The report displays five security items. Which three security items on the report have the most impact on the score? (Each correct answer presents part of the solution. Choose three.)

- A. Enable policy to block legacy authentication.
- B. Enable user risk policy.
- C. Require multi-factor authentication for all users.
- D. Delete/block accounts not used in last 30 days.
- E. Do not expire passwords.

Answer: ABC

#### **NEW QUESTION 123**

A company deploys Microsoft Azure AD. You enable multi-factor authentication. You need to inform users about the multi-factor authentication methods that they can use. Which of the following methods is NOT a valid multi-factor authentication method in Microsoft 365?

- A. Receive an automated call on the desk phone that includes a verification code.
- B. Use the Microsoft Authenticator mobile application to receive a notification and authenticate.
- C. Receive a call on a phone.
- D. Enter a Windows 10 PIN code when prompted.

Answer: D

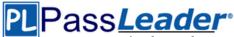

#### NEW QUESTION 124

You are the Microsoft 365 administrator for a company. You need to track scheduled maintenance events in Microsoft 365 admin center. Where can you track these events?

- A. Reports
- B. Support
- C. Service Health
- D. Message Center

Answer: D

#### NEW QUESTION 125

You are the Microsoft 365 administrator for a company. Which two admin roles can purchase more licenses? (Each correct answer presents part of the solution. Choose two.)

- A. service administrator
- B. user management administrator
- C. global administrator
- D. billing administrator

Answer: CD Explanation: https://docs.microsoft.com/en-us/office365/admin/subscriptions-and-billing/buylicenses?view=o365-worldwide

#### NEW QUESTION 126

A company plans to purchase Microsoft 365 Enterprise licenses. Which two options can you use? (Each correct answer presents part of the solution. Choose two.)

- A. through a Cloud Solution Provider (CSP)
- B. from the Microsoft website using a corporate credit card
- C. from the Microsoft retail store
- D. with an Enterprise Agreement (EA) subscription from Microsoft

Answer: AD

Explanation:

https://docs.microsoft.com/en-us/microsoft-365/business/get-microsoft-365-business https://www.microsoft.com/en-us/licensing/licensing-programs/enterprise?activetab=enterprisetab%3aprimaryr2

**NEW QUESTION 127** 

Drag and Drop

An organization plans to deploy Microsoft Office to all employees. You need to select the appropriate Office plans and minimize costs. Which Office plans should you use? (To answer, drag the appropriate Office plans to the correct options. Each Office plan may be used once, more than once, or not at all. You may need to drag the split bar between panes or scroll to view content.)

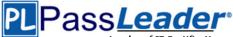

## **Answer Area**

| Office plans       | Option                           | Office plan |
|--------------------|----------------------------------|-------------|
| Office 365 ProPlus | Install updates and new features |             |
| Office Standard    | Install on more than one device. |             |

Answer:

## **Answer Area**

| Office plans       | Option                           | Office plan        |
|--------------------|----------------------------------|--------------------|
| Office 365 ProPlus | Install updates and new features | Office 365 ProPlus |
| Office Standard    | Install on more than one device. | Office 365 ProPlus |

Explanation:

https://docs.microsoft.com/en-us/deployoffice/about-office-365-proplus-in-the-enterprise

#### **NEW QUESTION 128**

Hotspot

A company plans to deploy Microsoft Intune. Which types of apps can be managed by Intune? (For each of the following statements, select Yes if the statement is true. Otherwise, select No.)

## **Answer Area**

| Statement                                                                  |   | No |
|----------------------------------------------------------------------------|---|----|
| Intune supports management of apps from third-party stores.                | 0 | 0  |
| Intune supports volume licensing of iOS and Android store apps.            |   | 0  |
| Intune supports the management of line-of-business and public-facing apps. | 0 | 0  |

Answer:

Answer Area

| Statement                                                                  |   | No |
|----------------------------------------------------------------------------|---|----|
| Intune supports management of apps from third-party stores.                | 0 | 0  |
| Intune supports volume licensing of iOS and Android store apps.            |   | 0  |
| Intune supports the management of line-of-business and public-facing apps. | 0 | 0  |

MS-900 Exam Dumps MS-900 Exam Questions MS-900 PDF Dumps MS-900 VCE Dumps Back to the Source of this PDF & Get More Free Braindumps -- www.microsoftbraindumps.com

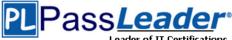

#### **NEW QUESTION 129**

Drag and Drop

Match each Microsoft 365 feature to its availability. (To answer, drag the appropriate feature from the column on the left to its availability on the right. Each feature may be used once, more than once, or not at all.)

## Answer Area

| Features             | Availability                     | Feature |
|----------------------|----------------------------------|---------|
|                      | Available to all customers       |         |
| Private preview      | Can be turned on for evaluation. |         |
| Public preview       | Available to specific customers  |         |
| General availability | Compliance testing completed     |         |
|                      | Available for purchase           |         |

Answer:

### **Answer Area**

| Features             | Availability                     | Feature              |
|----------------------|----------------------------------|----------------------|
|                      | Available to all customers       | General availability |
| Private preview      | Can be turned on for evaluation. | Public preview       |
| Public preview       | Available to specific customers  | Private preview      |
| General availability | Compliance testing completed     | Private preview      |
|                      | Available for purchase           | General availability |

#### NEW QUESTION 130 Hotspot

A company plans to transition from supporting servers on-premises to using Microsoft 365 services. You need to determine which Microsoft 365 workload is appropriate to replace each on-premises service. Which workloads should you use? (To answer, select the appropriate options in the answer area.)

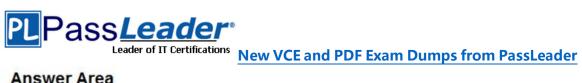

### **Answer Area**

| On-premises service                                         | Microsoft 365 workload |
|-------------------------------------------------------------|------------------------|
| Get updates on the latest news and announcements from an    |                        |
| intranet site hosted on an internal web server.             | SharePoint Online      |
|                                                             | Microsoft Stream       |
|                                                             | OneDrive for Business  |
|                                                             | Microsoft Delve        |
| View videos hosted on an internal web server.               | V                      |
|                                                             | Microsoft Planner      |
|                                                             | Microsoft Flow         |
|                                                             | Microsoft Stream       |
|                                                             | PowerApps              |
| Store and retrieve shared documents on a local file server. |                        |
|                                                             | Microsoft Flow         |
|                                                             | Power BI               |
|                                                             | Microsoft Stream       |
|                                                             | SharePoint Online      |
| Store documents in a personalized folder on a local file    |                        |
| server.                                                     | OneDrive for Business  |
|                                                             | Microsoft To-Do        |
|                                                             | MyAnalytics            |
|                                                             | Microsoft Sream        |
|                                                             |                        |
| Chat with other employees by using an on-premises Skype     | •                      |
| for Business server.                                        | Microsoft Bookings     |
|                                                             | Microsoft People       |
|                                                             | Microsoft Teams        |
|                                                             | Sway                   |

Answer:

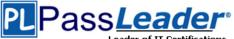

### Answer Area

| On-premises service                                         | Microsoft 365 workload |
|-------------------------------------------------------------|------------------------|
| Get updates on the latest news and announcements from an    | •                      |
| intranet site hosted on an internal web server.             | SharePoint Online      |
|                                                             | Microsoft Stream       |
|                                                             | OneDrive for Business  |
|                                                             | Microsoft Delve        |
| View videos hosted on an internal web server.               | <b>T</b>               |
|                                                             | Microsoft Planner      |
|                                                             | Microsoft Flow         |
|                                                             | Microsoft Stream       |
|                                                             | PowerApps              |
| Store and retrieve shared documents on a local file server. |                        |
|                                                             | Microsoft Flow         |
|                                                             | Power BI               |
|                                                             | Microsoft Stream       |
|                                                             | SharePoint Online      |
| Store documents in a personalized folder on a local file    |                        |
| server.                                                     | OneDrive for Business  |
|                                                             | Microsoft To-Do        |
|                                                             | MyAnalytics            |
|                                                             | Microsoft Sream        |
| Chat with other employees by using an on-premises Skype     | T                      |
| for Business server.                                        | Microsoft Bookings     |
| n Beregen under ander einer eine Bertalen bestellte         | Microsoft People       |
|                                                             | Microsoft Teams        |
|                                                             | Sway                   |
|                                                             |                        |

#### **NEW QUESTION 131**

.....

#### **NEW QUESTION 145**

Your company is evaluating the differences between deployments of Office 365 ProPlus and Office 2016. You need to determine the installation features of each deployment. Which installation feature is unique to Office 365 ProPlus?

- A. Installation can be completed by using Click-to-Run.
- B. Installation can be completed by using System Center Configuration Manager.
- C. Installation is available in both 32-bit and 64-bit versions.
- D. Installation is on the user's local computer.

Answer: A

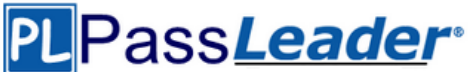

#### NEW QUESTION 146

You are a Microsoft 365 administrator for a company. You use products that are in private preview, public preview, or general availability (GA). You need to determine at which phases you can receive support from the Microsoft 365 admin center. For which product phase or phases can you receive support?

- A. GA, private preview, and public preview.
- B. GA and private preview only.
- C. GA only.
- D. GA and public preview only.
- E. public preview and private preview only.

#### Answer: C

Explanation:

https://www.rmsource.com/blogsite/Pages/Microsoft-Azure---Public-Preview-Release-Status.aspx

#### NEW QUESTION 147

You are the desktop administrator for an organization. You need to ensure that Office 365 ProPlus is installed on all employee computers. Which three tools can you use to deploy Office 365 ProPlus? (Each correct answer presents a complete solution. Choose three.)

- A. Microsoft Intune
- B. System Center Operations Manager
- C. Windows Installer (MSI) package
- D. System Center Configuration Manager
- E. Office Deployment Tool

#### Answer: ADE

Explanation:

Microsoft Intune allows you to to deploy Office 365 ProPlus applications to Windows 10 devices from the cloud. System Center Configuration Manager allows you to deploy Office 365 ProPlus to client computers from a local source, using your Configuration Manager distribution points. The Office Deployment Tool (ODT) allows you to deploy Office 365 ProPlus to client computers from the Office Content Delivery Network (CDN) or from a shared folder on your network.

https://techcommunity.microsoft.com/t5/enterprise-mobility-security/deploying-office-365-propluswith-microsoft-intune/ba-p/250292

https://docs.microsoft.com/en-us/DeployOffice/deploy-office-365-proplus-from-the-cloud https://docs.microsoft.com/en-us/DeployOffice/deploy-office-365-proplus-from-a-local-source

#### NEW QUESTION 148

You manage a local Active Directory Domain Services environment. Your company purchases an Enterprise E1 license for all users. You need to implement self-service password reset. You want to achieve this goal while minimizing costs. Which two actions should you perform? (Each correct answer presents part of the solution. Choose two.)

- A. Upgrade your subscription to Azure AD Premium P2.
- B. Deploy Azure AD Connect.
- C. Deploy Azure Information Protection.
- D. Upgrade your subscription to Azure AD Premium P1.

Answer: BD

#### NEW QUESTION 149

You are a Microsoft 365 administrator for a company. What are two ways that you can ensure data security? (Each correct answer presents a complete solution. Choose two.)

<u>MS-900 Exam Dumps</u> <u>MS-900 Exam Questions</u> <u>MS-900 PDF Dumps</u> <u>MS-900 VCE Dumps</u> <u>Back to the Source of this PDF & Get More Free Braindumps -- www.microsoftbraindumps.com</u>

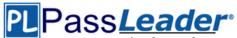

- A. service-level encryption using customer-provided key
- B. tenant-dedicated Microsoft Azure AD encryption using customer-provided key
- C. single-tenant infrastructure partitions for sensitive data
- D. data transfer using transport-layer security (TLS)

#### Answer: AD

#### NEW QUESTION 150

You are a Microsoft 365 administrator for a company. You need to identify security vulnerabilities by using the Office 365 Attack Simulator. Which three attack simulations are available? (Each correct answer presents a complete solution. Choose three.)

- A. Brute-force password
- B. Cross-site scripting
- C. Password-spray
- D. Denial-of-service
- E. Display name spear-phishing

#### Answer: ACE

Explanation: https://docs.microsoft.com/en-us/microsoft-365/security/office-365-security/attack-simulator

#### NEW QUESTION 151

You need to ensure that the process by which users sign in to Microsoft 365 confirms the identity of the user. Which feature should you use?

- A. mobile application management (MAM)
- B. Advanced Threat Protection (ATP)
- C. Multi-Factor Authentication (MFA)
- D. data loss prevention (DLP) policies

#### Answer: C

Explanation:

Multi-Factor Authentication (MFA) is a two-step identity verification system that can be used to authenticate users.

https://docs.microsoft.com/en-us/azure/active-directory/authentication/concept-mfa-howitworks

#### **NEW QUESTION 152**

You are a Microsoft 365 administrator for a company. You need to ensure that company documents are marked as confidential. You must prevent employees from sharing documents with people outside the company. What are two possible ways to achieve the goal? (Each correct answer presents a complete solution. Choose two.)

- A. Validate outbound emails by using DomainKeys identified Mail (DKIM).
- B. Create sensitive information types.
- C. Configure Secure/Multipurpose Internet Mail Extensions (S/MIME) settings for Outlook.
- D. Create a data-loss prevention policy.
- E. Apply sensitivity labels to documents.

#### Answer: BE

Explanation:

B: Sensitive information types can also be used with the Azure Information Protection scanner to classify and protect files on premises. Sensitive information types define how the automated process recognizes specific information types such as health service numbers and credit card

<u>MS-900 Exam Dumps</u> <u>MS-900 Exam Questions</u> <u>MS-900 PDF Dumps</u> <u>MS-900 VCE Dumps</u> <u>Back to the Source of this PDF & Get More Free Braindumps -- www.microsoftbraindumps.com</u>

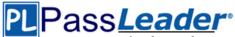

#### numbers.

E: With sensitivity labels you can classify and help protect your sensitive content. Protection options include labels, watermarks, and encryption.

https://docs.microsoft.com/en-us/microsoft-365/compliance/protect-information

#### NEW QUESTION 153

You are the network administrator of a company. The Microsoft 365 tenant contains sensitive information. Employees must verify their identities when they sign into Microsoft 365 by providing information in addition to their Azure AD password. You need to select the tools that employees can use to verify their identities. Which two tools should you select? (Each correct answer presents a complete solution. Choose two.)

- A. Customer Lockbox for Office 365
- B. Microsoft Security Center
- C. Windows Hello for Business
- D. Microsoft Authenticator

Answer: CD

Explanation:

Two-step authentication can be implemented by using Windows Hello for Business or Microsoft Authenticator.

https://docs.microsoft.com/en-us/windows/security/identity-protection/hello-for-business/hello-manage-in-organization

https://support.microsoft.com/en-us/help/4026727/microsoft-account-how-to-use-the-microsoft-authenticator-app

#### NEW QUESTION 154

You need to move videos to a Microsoft 365 tenant and ensure that the contents are automatically transcribed. Which Microsoft 365 service should you use?

- A. Yammer
- B. Stream
- C. Flow

Answer: B

Explanation:

Microsoft Stream is used for video services, and includes deep search within automatic audio transcription.

https://docs.microsoft.com/en-us/stream/office-365-video-feature-breakdown

#### **NEW QUESTION 155**

An organization uses Microsoft 365 Business to secure their data. Many users install the organization's data on their personal tablets and phones. You need to protect the organization's data stored on users' devices. Which three features support device security? (Each correct answer presents a complete solution. Choose three.)

- A. Remotely wiping company data.
- B. Enabling Advanced Threat Protection for users.
- C. Disabling the device remotely.
- D. Automatically deleting files after 90 days of inactivity.
- E. Requiring users to have a PIN on their device.

#### Answer: ADE

Explanation:

You can manage many of the Microsoft 365 Business security features in the admin center, which

<u>MS-900 Exam Dumps</u> <u>MS-900 Exam Questions</u> <u>MS-900 PDF Dumps</u> <u>MS-900 VCE Dumps</u> <u>Back to the Source of this PDF & Get More Free Braindumps -- www.microsoftbraindumps.com</u>

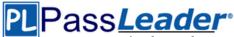

gives you a simplified way to turn these features on or off. In the admin center, you can do the following:

- Set application management settings for Android or iOS devices. These settings include deleting files from an inactive device after a set period, encrypting work files, requiring that users set a PIN, and so on.

- Set application protection settings for Windows 10 devices. These settings can be applied to company data on both company-owned, or personally owned devices.

- Set device protection settings for Windows 10 devices. You can enable BitLocker encryption to help protect data in case a device is lost or stolen, and enable Windows Exploit Guard to provide advanced protection against ransomware.

- Remove company data from devices. You can remotely wipe company data if a device is lost, stolen, or an employee leaves your company.

- Reset Windows 10 devices to their factory settings. You can reset any Windows 10 devices that have device protection settings applied to them.

https://docs.microsoft.com/en-us/microsoft-365/business/security-features

#### **NEW QUESTION 156**

.....

### Get Complete Version Exam MS-900 Dumps with VCE and PDF Here

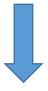

https://www.passleader.com/ms-900.html